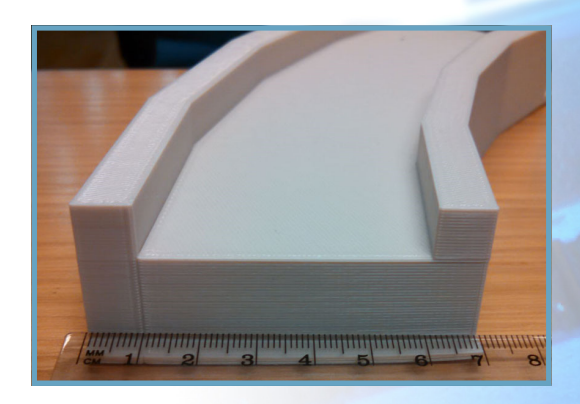

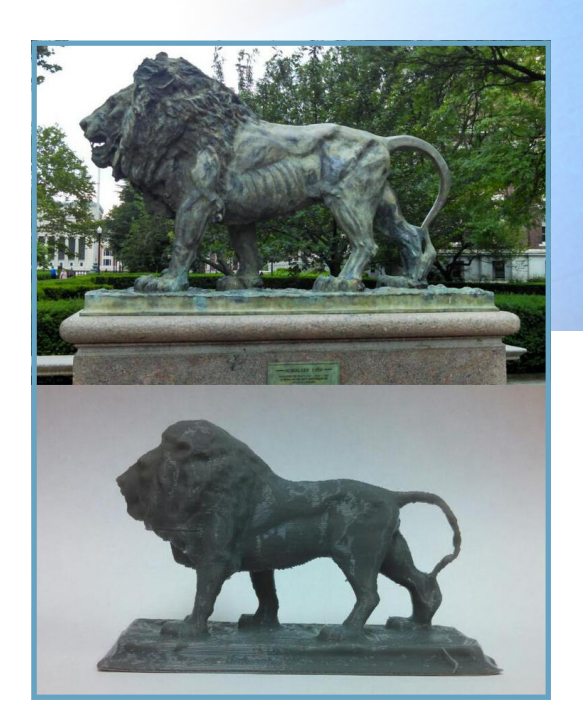

#### Want a more hands-on experience?

Join the **Columbia Maker Space** (Mudd, 12th floor). There you will find 3D printers, vinyl cutters, woodworking tools, and various other resources to get you creating and making!

For more details, visit:

**make.columbia.edu**

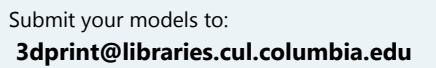

Find tips on getting started, our policies, and more:

**http://3dprint.cul.columbia.edu** 

# Science & Engineering Library 3D PRINTING

#### Science & Engineering Library

Northwest Corner Building, 4th Floor 550 West 120th Street New York, NY 10027

Phone: 212-851-2950 E-mail: **ref-sci@columbia.edu**

COLUMBIA UNIVERSITY LIBRARIES

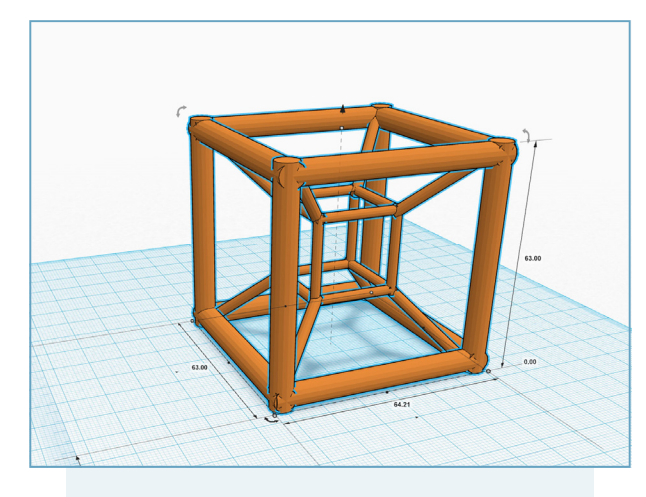

# FROM YOUR MIND...

Whether it's a beautiful piece of art, a prototype of a novel piece of equipment, or an anatomical model for study and display, 3D printing technology allows you to obtain a physical item rapidly and cheaply. The Science & Engineering Library offers **FREE** 3D printing services for Columbia University faculty and students from all disciplines, as well as access to design software on the library's computers. We have a large collection of resources, from books to Lynda.com tutorials, which can help you get started on your design journey.

### The Basics

- 1. Design something!
- 2. Save, convert, or export your design in STL format; most 3D design applications will do this
- 3. Write a brief note about what you want to print and email us the STL file at **3dprint@libraries.cul.columbia.edu**
- 4. We'll assess your model for design and printability issues; if something is not going to work, we'll get in touch with you and discuss how to modify the design to maximize the chances of a successful print. Otherwise, we'll put your model in our print queue.
- 5. Once your model is printed, we'll send you an email and you can pick it up at the front desk of the Science & Engineering Library!

## **Software**

3D models can be designed in any number of programs, although it's easier to get started with a **solid modeler** such as:

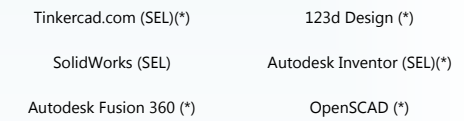

In addition, there are other programs that can be helpful, particularly if you already know how to use them:

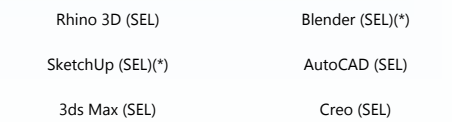

...and many others

(SEL) Available in the Science & Engineering Library (\*) Available for free download, or with free student licenses

Need help? Visit **bit.ly/cul\_lynda** and and search for your program of choice!

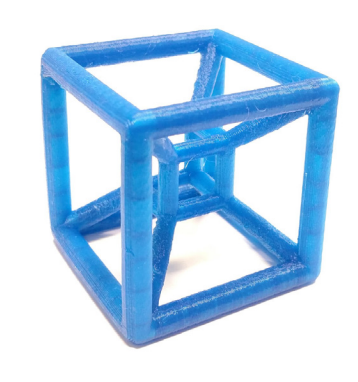

## ...TO REALITY

Teach yourself new software, repair a broken item, create art, invent a new device — explore the possibilities of this and other technologies in the Science & Engineering Library!

#### **http://3dprint.cul.columbia.edu**

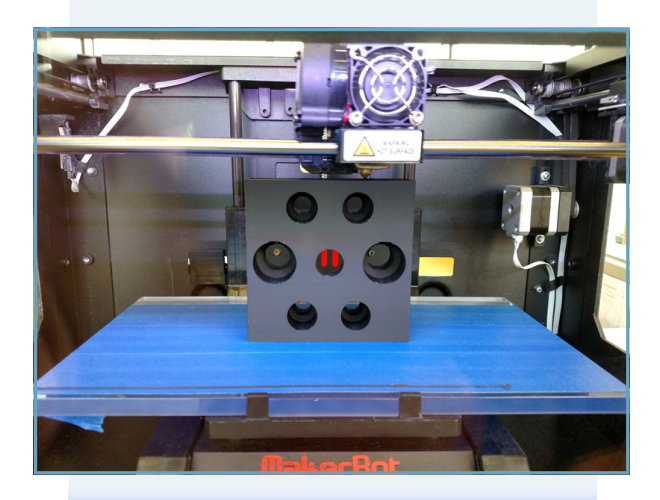